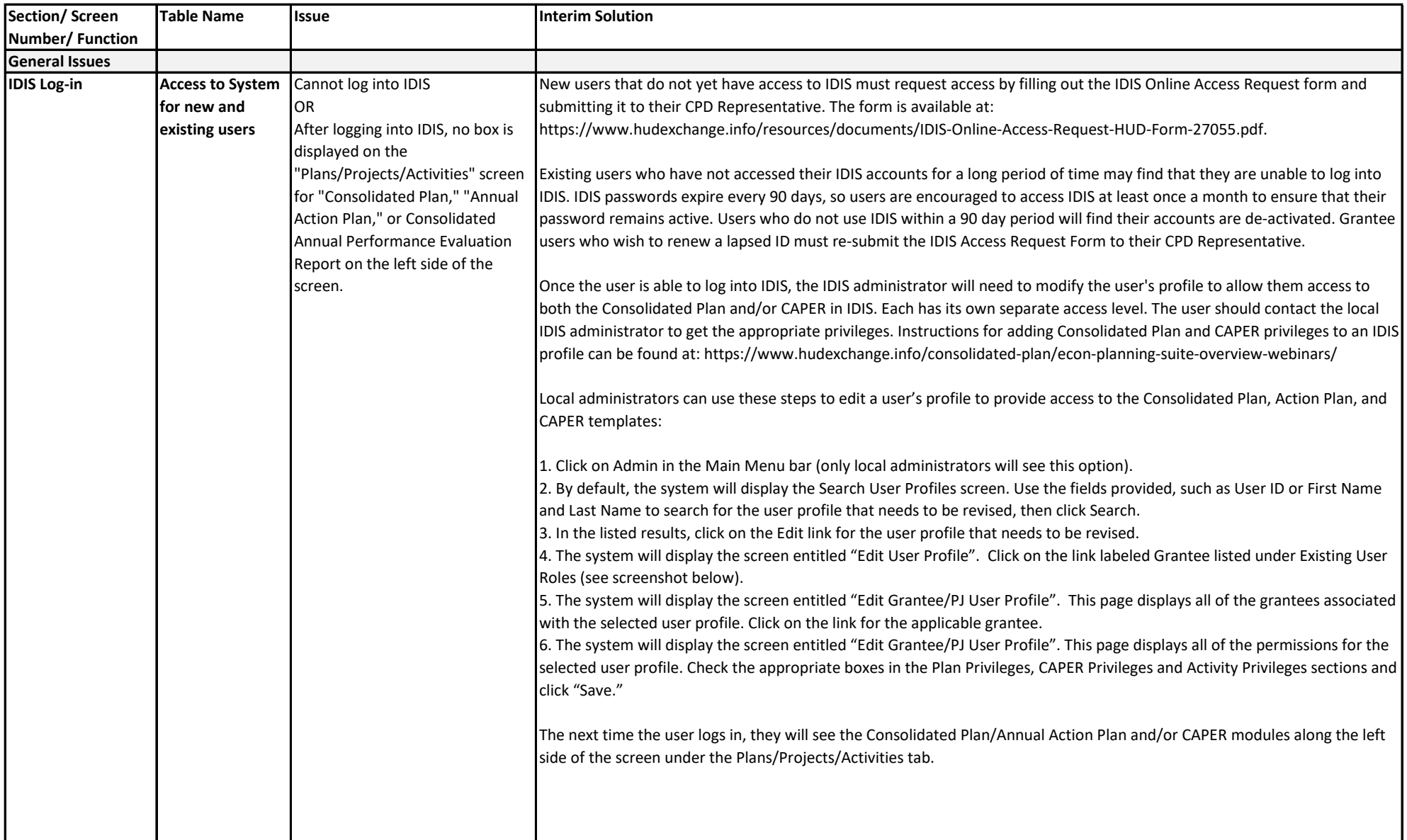

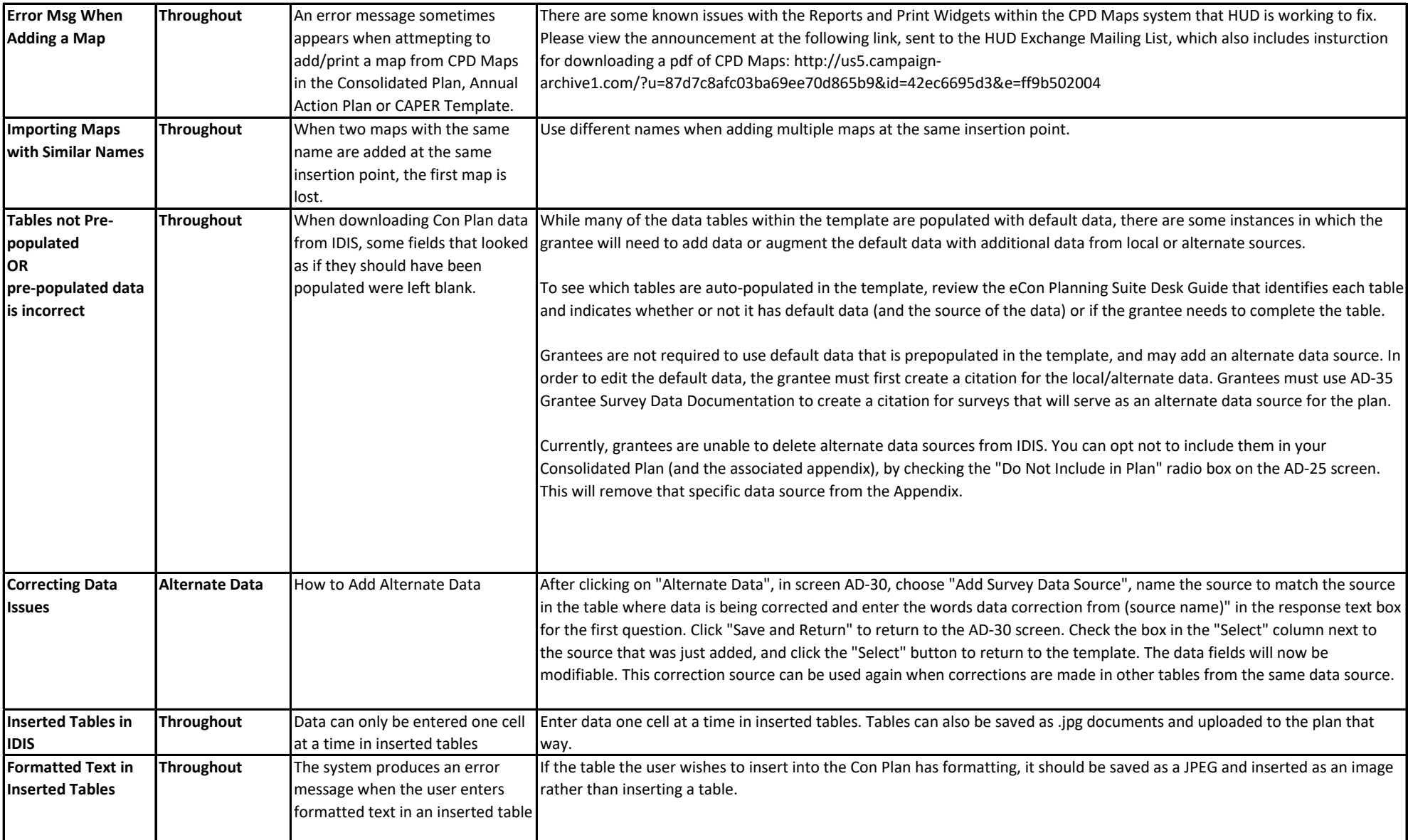

![](_page_2_Picture_145.jpeg)

![](_page_3_Picture_108.jpeg)

![](_page_4_Picture_128.jpeg)

![](_page_5_Picture_173.jpeg)

![](_page_6_Picture_250.jpeg)

![](_page_7_Picture_203.jpeg)

![](_page_8_Picture_232.jpeg)

![](_page_9_Picture_235.jpeg)

![](_page_10_Picture_222.jpeg)

![](_page_11_Picture_252.jpeg)

![](_page_12_Picture_201.jpeg)

![](_page_13_Picture_193.jpeg)

![](_page_14_Picture_182.jpeg)

![](_page_15_Picture_93.jpeg)